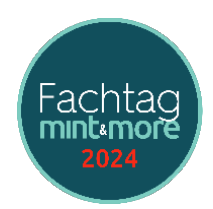

Im folgenden finden Sie alle 36 Workshopbeschreibungen samt Anmerkungen und Hinweisen, was die Teilnehmer unbedingt mitbringen bzw. vorbereiten sollten. Grundsätzlich empfehlen wir, dass alle Teilnehmer einen **Laptop** und/oder ein **Tablet/iPad** mitbringen. In allen Workshopräumen gibt es ein Free-Wlan, so dass Sie jederzeit ins Internet können, um Browserlinks der Referenten zu folgen oder sich schnell die eine oder andere App herunterzuladen.

**Beachten Sie bitte unsere Hinweise unter dem Punkt .. Teilnehmer-To-Do"** – hier beschreiben die Referenten, wie man sich idealerweise als Teilnehmer vorbereiten sollte.

# **Keynote | Raum Aula HGH | WS 100: KI im Klassenzimmer**

#### Perspektiven für das Lernen über und mit künstlicher Intelligenz

In diesem Vortrag werden Möglichkeiten dargestellt, wie künstliche Intelligenz sowohl als Lerngegenstand als auch als Werkzeug im Unterricht eingesetzt werden kann. Durch die vorgestellten KI-Tools können Unterrichtsinhalte aktiv und ansprechend gestaltet werden. Gleichzeitig erleben Schülerinnen und Schüler KI aktiv und lernen dabei die Möglichkeiten und Grenzen dieser Technologie kennen. Themen | Fächer: Jahrgangstufe: alle

Teilnehmer-To-Do: entfällt **Keynote in der Aula:** Alexander Braun

# **A01 | Raum N350 | WS 125: ChatGPT als nützlicher Helfer in der Unterrichtsvorbereitung** Wie Sie mit ChatGPT kostbare Zeit in der Unterrichtsvorbereitung sparen können

Unsere Dozentin ist für die Junior Uni als abgeordnete Lehrkraft tätig und kennt entsprechend den herausfordernden Job der Lehrkräfte nur allzu gut. Zeit für eine gute Unterrichtsvorbereitung ist nur selten da. Mit ChatGPT gibt es interessante Möglichkeiten an dieser Stelle kostbare Zeit einzusparen. Wir zeigen Ihnen in diesem Workshop erste Schritte mit ChatGPT und probieren diese gemeinsam aus. Sie werden staunen, was mit ChatGPT alles möglich ist. Die Voraussetzung zur Teilnahme am Workshop ist ein eigener Account bei ChatGPT (kostenfreie Version): https://chatopenai.de/ account-erstellen/

Bitte erstellen Sie den Account unbedingt VOR dem Workshop, da es hierbei Verzögerungen geben kann. Themen | Fächer: KI, Unterrichtsvorbereitung, fächerübergreifend Jahrgangstufe: 1-13

Teilnehmer-To-Do: Tablet oder Laptop und eigener ChatGPT Account **Junior Uni Wuppertal:** Dr. Jennifer Boek

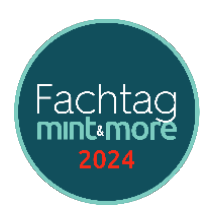

#### **TinkerCad**

#### Eigene Ideen in CAD erstellen und drucken

Die Grundlagen des 3D Drucks werden vermittelt und der Workflow von der Idee zum fertigen Produkt wird aufgezeigt. Mit dem Tool Tinkercad wird ein einfaches Tool für intuitives CAD Design für den Unterricht in der Sekundarstufe 1 erprobt. Themen | Fächer: Technik, FabLaB, Making Jahrgangstufe: 5-10 Teilnehmer-To-Do: Eigener Laptop **KT Bergische Region:** Christoph Siegers

# **A03 | Raum N353 | WS 129: Moodle-Kurse aus der Bildungsmediathek NRW für den Unterricht in der Grundschule**

#### Logineo LMS in den Unterricht der Grundschule integrieren

Workshop gibt ersten Überblick über den Aufbau und die verfügbaren Inhalte der vom Westermann-Verlag erstellten Moodle-Kurse für den Bereich Grundschule und zeigt Ihnen, wie Sie diese für Ihren Unterricht praktisch nutzen können. Gemeinsam findet zudem ein Austausch über den Einsatz des LLMS in der Grundschule statt.

Themen | Fächer: Jahrgangstufe: 1-4 Teilnehmer-To-Do: Laptop oder Tablet **Westermann:** Thorsten Cselenko

# **A04 | Raum N351 | WS 104: Kreative KI-Anwendungen für Medienprojekte im Unterricht**

#### Kreativ mal drei

KI bietet viele Chancen für kreative Medienprojekte und kann sogar richtig künstlerisch sein. Im Workshop stellen wir 3 erprobte Projektideen vor, die sich mit der Technik hinter der KI beschäftigen und sich gut für die Umsetzung mit Schülern eignen. Die Projekte vermitteln den TN, wie man eine KI trainiert oder einen intelligenten Chatroboter programmiert. Darüber hinaus zeigen wir, wie KI kreativ in Kunst- und Bildgestaltung integriert werden kann.

# Themen | Fächer: KI

Jahrgangstufe: 5-8 Teilnehmer-To-Do: entfällt **Coding4Tomorrow:** Marangoz | Fach

# **A05 | Raum N150 | WS 109: Energieplanspiel "Marbles & Megawatts"**

#### Die Probleme der Energiewende spielerisch erkennen

Der Umstieg auf regenerativen Energien ist mit einigen Schwierigkeiten verbunden. Mit Hilfe des Energieplanspiels

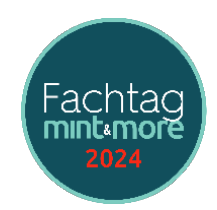

"Marbles & Megawatts" kann diese Problematik den Schülern vermittelt werden. Themen | Fächer: Physik Jahrgangstufe: 7-13 Teilnehmer-To-Do: entfällt **KT Bergische Region:** Unertl | Böhlefeld

# **A06 | Raum N356 | WS 114: VR & AR in der Medienarbeit**

#### Die faszinierende Welt von Virtual Reality und Augmented Reality

VR und AR Technologien revolutionieren die Medienarbeit. Lernen Sie die Grundlagen von Virtual Reality und Augmented Reality kennen. Wir erkunden Anwendungsmöglichkeiten in verschiedenen Bereichen der Medienarbeit und stellen Ihnen "Rundherum ist meine Welt" vor. Das Projekt nutzt die innovativen Technologien, um interaktive und immersiv gestaltete Inhalte auf dem iPad zu präsentieren. Sie können spannende Beispiele von AR-Anwendungen kennenlernen und erfahren, wie mit dem iPad beeindruckende AR-Erlebnisse kreiert werden können. Themen | Fächer: Medienkompetenz

Jahrgangstufe: 6-10 Teilnehmer-To-Do: entfällt **filmothek der jugend NRW:** Schütte| Köster

## **A07 | Raum A116 | WS 118: Chemie hautnah - Kosmetik selbst gemacht** Die Herstellung von Kosmetika erfordert viel Phantasie ...

In diesem experimentellen Workshop befassen wir uns mit der Herstellung von Kosmetika ... Die Teilnehmenden können auch etwas mitnehmen ...

Themen | Fächer: Chemie Jahrgangstufe: 7-9 Teilnehmer-To-Do: entfällt **NEAnderLab:** Heinz-Albert Becker

## **A08 | Raum N151 | WS 121: (Erklär-)Videos mit Greenscreen erstellen** Nutzung von Apps und Tools, nicht nur für den MINT-Unterricht

Die TN erhalten einen Einblick in die Nutzung des Greenscreens und der entsprechenden Apps. Die TN lernen den aktuellen Stand der medialen Technik kennen, um diese motivierend in verschiedensten Fächern zu nutzen. TV-Newsformate nutzen die Green-Screen-Technologie seit Jahren. Mit Hilfe von iPads lassen sich Inhalte für viele Unterrichtsfächer motivierend und nachhaltige erarbeiten. Darüber hinaus warten einfach umsetzbare Best-Practise-Lösungen und praktische Anwendungsbeispiele aus dem

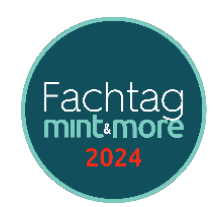

Unterricht auf die TN: Erstellung von Videos mit iMovie am iPad | Anbindung an den Lehrplan| Anwendungstipps Themen | Fächer: Medienkompetenz Jahrgangstufe: 1-13 Teilnehmer-To-Do: iPad oder Smartphone **BK Hilden:** Hädicke | Wahle

# **A09 | Raum BK-Stand | WS 132: FÜHRUNG KFZ-Werkstatt: Einblick in die Ausbildung der**

**Mechatroniker**

#### Von KFZ-Mechatroniker 2.0 bis E-Mobilität

Von KFZ-Mechatroniker 2.0 bis E-Mobilität Themen | Fächer: Technik Jahrgangstufe: 7-10 Teilnehmer-To-Do: entfällt **BK Hilden (Führung):** 

# **A10 | Raum BTA-Labortrakt| WS 131: FÜHRUNG Biolabore: Von duften Bakterien bis**

**leuchtenden Zellen**

#### Einblicke in die BTA-Ausbildung

Von duften Bakterien bis leuchtenden Zellen - Einblicke in die modernen Bio-Labore der BTA-Ausbildung am Berufskolleg Hilden

Themen | Fächer: Biologie Jahrgangstufe: 9-13 Teilnehmer-To-Do: entfällt **BK Hilden (Führung):** 

# **A11 | Raum N102 | WS 136: The Research Game: ein didaktischer Ansatz und dessen Umsetzung mittels Forscherboxen**

# Sie sind neugierig, kreativ und teamfähig? Sie probieren gerne neue Dinge aus? Dann sind Sie ein perfektes Mitglied in einem Forscherteam!

Der Workshop gibt zunächst einen kurzen Impuls für eine mögliche Umsetzung eines "Forschungsprojekts" in der Primarstufe. Im Vordergrund stehen weniger naturwissenschaftliche Erkenntnisse als eine Reflexion der eigenen Strategien beim Forschen im Team. Zudem wird durch Gamification ein pädagogischer Anreiz geliefert. Im Weiteren werden vier selbstentwickelte "Forscherboxen" vorgestellt. Mit wenigen Alltagsmaterialien und wenigen einfachen Fragen kombiniert, entwickeln die SuS in kurzer Zeit ein erstes Verständnis für unterschiedliche naturwissenschaftliche Phänomene wie Strom, Schall und andere.

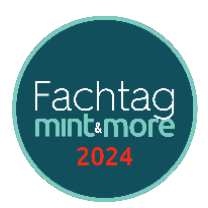

Jahrgangstufe: 1-4 Teilnehmer-To-Do: entfällt **BK Neandertal: Petra Bertelsmeier** 

# **A12 | Raum N355 | WS 116: Lernen mit Spaß - Interaktive Übungen mit H5P** Best-Practice Ideen zum Erstellen von interaktiven Inhalten mit H5P

In diesem Workshop werden verschiedene Möglichkeiten gezeigt und ausprobiert, wie Schüler:innen mit H5P z.B. mit Lückentexten, MultipleChoice, Kreuzworträtseln ... aktiv eingebunden werden können. Diese kleinen Übungen können auch Videos bereichern bzw. in einem interaktiven Buch zusammengefasst werden und ermöglichen so einen selbstgesteuerten Lernprozess.

Jahrgangstufe: 1-13 Teilnehmer-To-Do: Eigener Laptop: Bitte bei app.lumi.education registrieren bzw. das Programm LUMI herunterladen **Kathrin Marquardt:** Kathrin Marquardt

# **B01 | Raum N350 | WS 101: Lebendige Gemälde - Wenn historische Persönlichkeiten**

#### **reden könnten**

Themen | Fächer: Übergreifend

#### Erstellen von KI-generierten Videos für den Unterricht

Ein Bild sagt mehr als 1000 Worte. In diesem Workshop nehmen wir dieses Sprichwort einmal wörtlich und erwecken Bilder von historischen oder fiktiven Personen zum Leben. Themen | Fächer: KI Künstliche Intelligenz Jahrgangstufe: 5-13 Teilnehmer-To-Do: Laptop oder Tablet mitbringen **Alexander Braun:** Alexander Braun

# **B02 | Raum A127 | WS 134: 3D-Druck in der Biologie - Komplexes "begreifbar" machen**

#### Vom biologischen Vorbild zum 3D-Universum

Alle in der Biologie betrachteten Dinge existieren in einer dreidimensionalen Welt. Die Ausbildung der Dreidimensionalität von Objekten ist faszinierend und doch fehlt sie häufig in der Darstellung in Schulbüchern. Der Weg zur Erkenntnis über die mehrdimensionale Komplexität lebender Objekte ist aber zuweilen langwierig. Das Ziel wird häufig erst nach der Entwicklung komplizierter technischer Verfahren erreicht und die dabei eingesetzten Untersuchungsmethoden und Analysen gestalten sich komplex. Eine einfache Möglichkeit die Dreidimensionalität biologischer Dinge im wahrsten Sinne zu begreifen liefert der 3D-Druck.

#### Themen | Fächer: Biologie

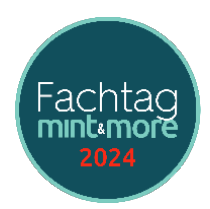

Jahrgangstufe: 5-13 Teilnehmer-To-Do: entfällt **BK Hilden:** Dr. Hartmut Böhm

# **B03 | Raum N353 | WS 107: Calliope Mini für Starter (u.a. MakeCode und OpenRobertaLab)**

#### Erste Schritte mit dem Calliope

Nach einem Überblick über das Microboard, seine Fähigkeiten und die verschiedenen Versionen des Calliope, geht es um seine Programmierung. Die Programmierumgebungen (MakeCode und OpenRobertaLab) werden vorgestellt und können mit Unterrichtsmaterial ausprobiert werden. Ein Ausblick stellt die weiteren Möglichkeiten des Calliopes vor. Themen | Fächer: Robotik, Sensorik, Algorithmen Jahrgangstufe: 5-6 Teilnehmer-To-Do: Eigener Laptop **KT Bergische Region:** Christoph Siegers

# **B04 | Raum N351 | WS 105: AR-Entdeckungsreise: spannende Projektideen für den Unterricht**

#### MergeCube & More

Lernen Sie Unterrichtsinhalte auf spannende Weise neu zu gestalten und sie mit Augmented Reality erlebbar zu machen. Sie lernen die Software CoSpaces Edu mit ihren wichtigsten Funktionen kennen und erstellen erste virtuelle Objekte und Welten, die Sie im Anschluss in der erweiterten Realität (AR) sichtbar machen können. Als Anwendungsbeispiel zeigen wir, wie Schüler ihren persönlichen AR-Würfel gestalten können, indem sie ihre Berufswünsche, Hobbys und individuellen Träume in einer virtuellen Welt präsentieren oder das Planetensystem nachbauen.

## Themen | Fächer: AR Jahrgangstufe: 5-10 Teilnehmer-To-Do: entfällt

**Coding4Tomorrow:** Marangoz | Fach

# **B05 | Raum N150 | WS 111: Wie können wir den Klimawandel noch aufhalten? En-ROADS Klima-Simulator vom MIT**

# Entwicklung von Strategien zur Bekämpfung der Erderwärmung mithilfe eines

#### Simulationsprogramms

Für unser Klima ist es 5 vor 12, die Erderwärmung nimmt stetig ihren Lauf und die Klimaziele des Klimagipfels von Paris sind quasi schon jetzt gescheitert. Die Klima-Uhr können wir nicht zurückdrehen, aber vielleicht den Lauf der Zeit etwas verlangsamen. Mit welchen Maßnahmen dies gelingen kann,

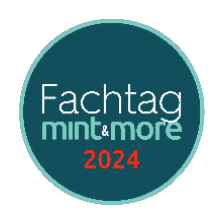

zeigt der Klima-Simulator En-ROADS, der vom renommierten MIT in Boston entwickelt wurde. Den Teilnehmerinnen und Teilnehmern des Workshops wird dieser Simulator vorgestellt und gemeinsam werden einige Einflussfaktoren auf die Erderwärmung untersucht und diskutiert. Im Anschluss entwickeln die Teilnehmerinnen und Teilnehmer ein eigenes Szenario und diskutieren es hinsichtlich der Umsetzbarkeit. Den Abschluss bildet eine Vorstellung zum möglichen Einsatz in der Schule (ab Mittelstufe).

Themen | Fächer: Übergreifend Jahrgangstufe: 9-13 Teilnehmer-To-Do: Laptop oder Tablet mitbringen

**KT Bergische Region:** Marco Kirschner

#### **B06 | Raum N356 | WS 115: Faszination von Dimension 360°**

#### Einführung in 360° Kameratechnik und Bearbeitung am iPad

360° Kameras sind dafür gemacht, schnell und einfach tolle Ergebnisse zu erzielen. Lernen Sie grundlegende Konzepten von 360° Inhalten kennen. Sie erhalten praktische Tipps für die optimale Nutzung. Wir befassen uns intensiv mit der Bearbeitung und Präsentation Ihrer 360° Bilder und Videos auf dem iPad mit Hilfe leistungsstarker Apps. Wir zeigen wie Sie Ihre Aufnahmen mit Effekten und Filtern verbessern, zu beeindruckenden Panoramen zusammensetzen und interaktive virtuelle Touren erstellen können. Themen | Fächer: Medienkompetenz

Jahrgangstufe: 6-10 Teilnehmer-To-Do: entfällt **filmothek der jugend NRW:** Schütte | Köster

# **B07 | Raum A116 | WS 119: NEAnderlab inside: Wie geht das?** Experiment: Löten und Aufbau einer elektronischen Schaltung

Wir erschließen uns experimentell den faszinierenden Vorgang des Lötens. Themen | Fächer: Technik Jahrgangstufe: 7-10 Teilnehmer-To-Do: entfällt **NEAnderLab:** Heinz-Albert Becker

# **B08 | Raum N151 | WS 122: Mal was Neues wagen - Filme statt Folien** Wie man in PowerPoint eine Präsentation vertont und in ein Video umwandelt

In PowerPoint können Folien mit Stimme und Bild des Präsentators unterlegt werden. Zusätzlichen können Markierungen mit Stift und Textmarker in die Präsentation eingefügt werden. Die Präsentationsaufzeichnung wird

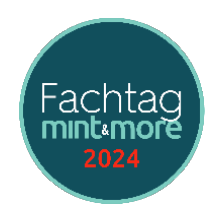

abschließend als mp4-Datei gespeichert und kann dann als Film abgerufen werden. So können z.B. Lernende Referate einüben und "konservieren"oder es können Erklärvideos erstellt werden, die z.B im Rahmen einer digitalen Schul-Ralley genutzt werden könnten.

Themen | Fächer: Medienkompetenz Jahrgangstufe: 4-13 Teilnehmer-To-Do: Laptop & PowerPoint **BK Hilden:** Ollenburg | Breuer

#### **B09 | Raum N106 | WS 130: Luftdaten mit der senseBox messen**

#### Anschließen der Umweltsensoren, Programmierung der senseBox mit Blockly

Ein einfach zu programmierender Mikrocontroller bildet die Basis, an der viele verschiedene Sensoren direkt angeschlossen werden. Somit erstellen wir eine individuelle Umweltmessstation. Mit Blockly für senseBox wird die senseBox über eine grafische Programmieroberfläche programmiert. Auf dem Computer muss keine Software installiert werden.

Themen | Fächer: Physik Jahrgangstufe: 5-13 Teilnehmer-To-Do: entfällt **Jugend hackt:** Mößler | Härter | Grüning

# **B10 | Raum A129 | WS 117: Oster-Escape mit einfachen Experimenten nicht nur für**

#### **Chemiker\*innen**

#### mit kleinen Experimenten

In diesem Workshop werden die Teilnehmenden selbst rätselnd aktiv, indem sie ein Escape/EduBreakout mit einfachen chemischen Osterexperimenten (nicht nur für Chemiker:innen) spielen. Themen | Fächer: Chemie, übergreifend Jahrgangstufe: 5-13 Teilnehmer-To-Do: Tablet **Kathrin Marquardt:** Kathrin Marquardt

### **B11 | Raum N102 | WS 124: Erstes Programmieren für Klasse 1+2 (Ronjas Roboter & Scratch Junior)**

## Gut gelegt ist schon halb programmiert

Gemeinsam starten wir mit Legekarten, die ein erstes Verständnis der Programmiersprache mit Codes, Schleifen etc. vermitteln. Im zweiten Schritt schauen wir uns die vielfältigen Möglichkeiten der App Ronjas Roboter und Scratch Junior an und probieren unterschiedliche Anwendungsideen aus.

Themen | Fächer: Programmieren, Coding, informatische Grundbildung

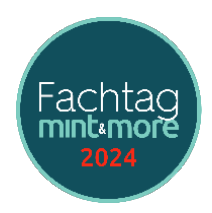

Jahrgangstufe: 1-2 Teilnehmer-To-Do: Eigenes iPad **Junior Uni Wuppertal:** Dr. Bettina Wiek

#### **B12 | Raum N355 | WS 135: Digitales Klasssenzimmer**

#### Best-Practice Beispiele für digitale Unterrichtsformate

In diesem Workshop lernen die Lehrerinnen und Lehrer Best-Practice-Beispiele für den kombinierten Einsatz von Smartboard, iPad, Dokumentenkamera, Cloud-Systemen, Filesharing, KI-Nutzung und Testerstellung kennen. Themen | Fächer: Medienkompetenz Jahrgangstufe: 7-13 Teilnehmer-To-Do: entfällt **BK Hilden: Patric Möhring** 

# **C01 | Raum N350 | WS 102: Der Rat der Denkenden - Was macht KI mit der Gesellschaft?**

#### KI - Ethisch fragwürdig?

Selbstfahrende Autos, Pflegeroboter, Kameradrohnen - Wo ist der Einsatz von künstlicher Intelligenz in unserem Alltag sinnvoll und wo sollten Grenzen gesetzt werden? Mithilfe von interaktiven Unterrichtsmaterialien betrachten und diskutieren wir die gesellschaftlichen Konsequenzen der KI-Technologie. Themen | Fächer: Ethik, Philosophie, Technik Jahrgangstufe: 9-13 Teilnehmer-To-Do: Laptop oder Tablet & Kopfhörer mitbringen

**Alexander Braun:** Alexander Braun

### **C02 | Raum A126 | WS 103: CSI Kriminalbiologie**

#### Biologische Anthropologie und Forensik

In diesem Workshop untersuchen wir Modelle menschlicher Skelettreste. In einem ersten Schritt werden die Skelettteile aufgenommen und im anatomischen Verbund gelegt. Im zweiten Schritt bestimmen die Teilnehmer\*innen am Becken oder Schädel das Geschlecht, an Zähnen und Epiphysen das Alter sowie an den Langknochen die Körperhöhe. Ihre Messdaten sowie die anschließende Analyse tragen sie in einen

Befundbogen ein. In einer Abschlussrunde werden die Arbeitsergebnisse sowie die angewandten Untersuchungsmethoden kurz dem Plenum vorgestellt und diskutiert

Themen | Fächer: Biologie, Sachunterricht, Knochen Jahrgangstufe: 4-10 Teilnehmer-To-Do: entfällt

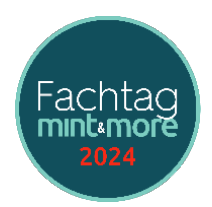

**Neanderthal Museum:** Dustin Welper

#### **C03 | Raum N353 | WS 126: Programmieren mit Python für Kinder!?**

#### Spaß am Programmieren entdecken

Der Workshop richtet sich an Lehrkräfte aus dem Sek-I/II-Bereich. Grundkenntnisse in einer Programmiersprache sind von Vorteil. Neben einer Kurzvorstellung der wesentlichen Merkmale der Programmiersprache Python werden die Grundlagen der Programmierung in Python (Kontrollstrukturen) erläutert. Nach kleinen praktischen Übungen werden auch Ausblicke auf höhere Datentypen und Anwendungen im Bereich der Grafikausgabe sowie der Datenanalyse vorgestellt. Themen | Fächer: Programmieren

Jahrgangstufe: 7-12 Teilnehmer-To-Do: Workshop im PC-Raum | entfällt **BK Hilden: Dirk Hardy** 

## **C04 | Raum N351 | WS 106: Einsatz von LernRobotern in der Grundschule (BlueBot und Ozobot)**

#### im Unterricht

Wie können Roboter gewinnbringend in den Grundschulunterricht integriert werden? In diesem praxisorientierten Workshop stellen wir Ihnen den Ozobot und den Bluebot Roboter vor. Anhand von kreativen Anwendungsbeispielen für unterschiedliche Unterrichtsfächer, wie zum Beispiel Verkehrswegeplanung im Sachunterricht oder Leserätsel, wird der Einsatz der Roboter im Unterrichtskontext erfahrbar. Themen | Fächer: Sachunterricht, Coding

#### Jahrgangstufe: 1-4

Teilnehmer-To-Do: entfällt **Coding4Tomorrow:** Marangoz | Fach

# **C05 | Raum N150/Bienenstand des BK | WS 127: Wie geht es unseren Bienen? Lernen in**

#### **der Bienen AG**

#### Von Bienen lernen

Von der Gründung einer Bienen AG über alle notwendigen Voraussetzungen bis zum Vertrieb von Imkerhonig werden Themen aus der Biologie wie der Marktwirtschaft vermittelt.

Themen | Fächer: Übergreifend Jahrgangstufe: 1-13 Teilnehmer-To-Do: entfällt **BK Hilden:** Wasow | Sturr | Jerke | Böhm

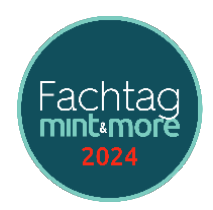

# **C06 | Raum N356 | WS 133: "Dein erster Tag" - Berufe erleben mit einer VR-Brille**

#### Lerne Berufe virtuell kennen

Thema Berufsorientierung: Medienboxen von "Mein erster Tag" werden vorgestellt. In der Unterrichtseinheit erhalten Schüler einen Virtual-Reality-Einblick in verschiedene Berufe und einzelne Unternehmen. Lernziel: Schüler setzen sich mit ihren Fähigkeiten auseinander. Darüber hinaus überlegen sie, welche davon in den angeschauten Berufen vorkommen.Schüler trainieren ihre kritische Auseinandersetzung mit berufsrelevanten Informationen.

#### Themen | Fächer: ITG Jahrgangstufe: 8-13 Teilnehmer-To-Do: entfällt **BK Hilden:** Anna Kurtz

## **C07 | Raum A116 | WS 120: Bionik oder der Traum vom Fliegen**

#### Von der Bionik zur Physik

Wie fliegt ein Albatros? Warum fliegt ein Flugzeug? Wir experimentieren mit Windstromerzeugern, Luftwiderstandsformen und Tragflächenprofilen zum Thema Auftrieb ... Themen | Fächer: Physik Jahrgangstufe: 7-9 Teilnehmer-To-Do: entfällt **NEAnderLab:** Heinz-Albert Becker

# **C08 | Raum N151 | WS 123: Simpleshow - Erklärvideos selber machen (APP oder Browser)** Grundlagen und Funktionen des Freeware-Programms Simpleshow

Die Teilnehmenden erhalten eine Einführung in die Grundfunktinen der App Simpleshow, einer frei verfügbaren App, mit der Erklärvideos in Legetechnik erstellt werden können. Nach Texteingabe wird ein Video-Entwurf generiert und kontrolliert, ob die vorgeschlagenen Abbildungen zum Text passen. Dabei wird die Tauschfunktion bei Abbildungen erklärt und gezeigt, wie zusätzlich oder alternativ eigenes Bildmaterial hochgeladen werden kann. Abschließend erstellen die Kursteilnehmenden eigene Kurzvideos (60 - 120 sek.) und präsentieren diese.

#### Themen | Fächer: Alle Fächer

#### Jahrgangstufe: 1-13

Teilnehmer-To-Do: *Eigenes Notebooks o. iPad mitbringen. Bitte App Simpleshow installieren und Account einrichten l* website.simpleshow.com/#!/dashboard | Sinnvoll ist eine Registrierung auf ChatGPT 3, um KI-generierte Texte erstellen zu können || chat.openai.com/auth/login

**BK Neandertal:** Dr. Peter Enzenberger

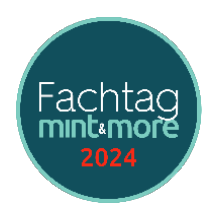

# **C09 | Raum N104 | WS 112: Phänomenologischer Zugang zur Quantenphysik mit dem Quantenkoffer**

#### Demonstration von Einzelphotonenexperimenten

Die Quantenphysik stellt ein aktuelles und für SchülerInnen herausforderndes Themengebiet der modernen Physik dar. In dem Workshop werden Experimente mit dem Quantenkoffer vorgestellt, welche die grundlegenden Wesenszüge der Quantenphysik für SchülerInnen im Unterricht phänomenologisch erfahrbar machen können. Neben der Untersuchung des statistischen Verhaltens von Einzelphotonen und der Fähigkeit zur Interferenz besteht mit dem Koffer die Möglichkeit verschränkte Photonenpaare zu erzeugen. Hierbei kann untersucht werden, ob die Bell'sche Ungleichung, also die Möglichkeit einer klassischen Beschreibung, bei der Betrachtung von verschränkten Photonenpaaren verletzt wird.

Themen | Fächer: Physik Jahrgangstufe: 11-13 Teilnehmer-To-Do: entfällt **RUB Ruhr Uni Bochum:** Dr. Marco Seiter

#### **C10 | Raum S1-Labor | WS 128: Biochemie in der Petrischale**

#### Die Wirkung von Amylasen

Enzyme (Amylasen) in Speichel, keimenden Samenkörnern oder auch Bakterien sind in der Lage Stärke abzubauen, die in das Nähr-Medium einer Agarschale eingebracht wurde. Gibt man die Enzyme auf den Agar, und überschichtet die Platte nach einer gewissen Zeit mit Lugolscher Lösung, so wird die Stärke angefärbt und erscheint braun-violett. Bereiche, in denen die Stärke abgebaut wurde, färben sich nicht.

#### Themen | Fächer: Biochemie Jahrgangstufe: 5-13

Teilnehmer-To-Do: Der Versuch findet im S1-Labor des BK Hilden statt | Equipment wird gestellt **BK Hilden:** Meininghaus | Christiansen

### **C11 | Raum N102 | WS 113: Warum Robotik in der Schule?**

#### Pepper, Nao und der Robodog

Motivationsvortrag Robotik gefolgt von einer Präsentation von unterschiedlichen Robotersystemen. Angebote für Thementage an der Hochschule Bochum für Lehrende und Lernende. Themen | Fächer: Technik

Jahrgangstufe: 8-13 Teilnehmer-To-Do: entfällt **HS Bochum:** Prof. Dr.-Ing Daniel Schilberg

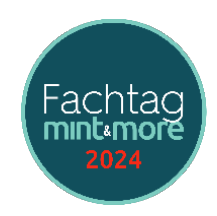

# **C12 | Raum N355 | WS 110: Quantenphysik anschaulich unterrichten** Wahrscheinlichkeiten, Welcher-Weg-Information, Delayed-Choice,…

Kann man Quantenphysik anschaulich unterrichten? Unserer Ansicht nach schon! Wir wollen Interesse wecken für einen anschaulichen Unterricht mit Experimenten (Doppelspalt, Delayed-Choice, Quantenradierer und Mach-Zehnder-Interferometer), Simulationen und Arbeitsmaterial mit hoher SuS Aktivierung. Themen | Fächer: Physik Jahrgangstufe: 10-13 Teilnehmer-To-Do: entfällt **KT Bergische Region:** Hartmann | Emse

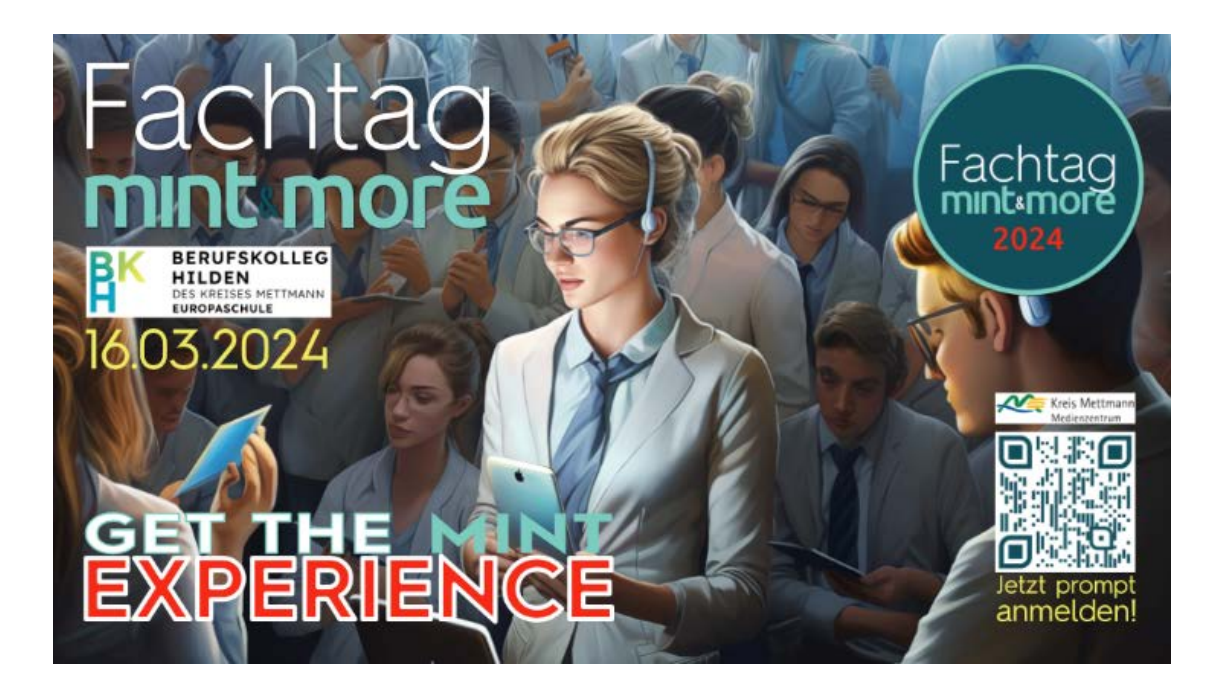

**Anmeldelink** zum Fachtag MINT & More 2024: **Hier [klicken](https://qrcc.me/s8sx9vg6j9ao)** Erfahren Sie mehr über unseren **[Fachtag MINT & More 2024.](https://www.bildungsportal-me.de/bildung-in-der-digitalen-welt/neuewelten/fachtag-mint-2024)** Schauen Sie auf die finale **[Workshopübersichtsliste](https://www.bildungsportal-me.de/bildung-in-der-digitalen-welt/neuewelten/fachtag-mint-2024/ftmint2024-workshopuebersicht)** und

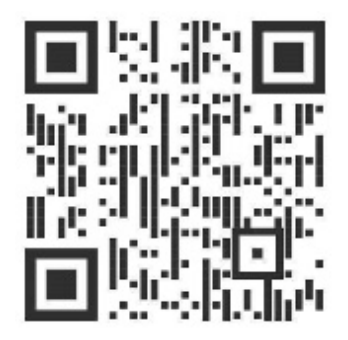